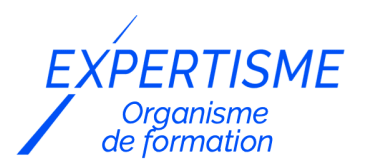

#### *Formations PowerPoint*

### **FORMATION INITIATION À POWERPOINT**

Satisfaction de nos apprenants en 2023 : 98% Taux d'assiduité : 100%

- **Formez-vous selon vos disponibilités** 6 | **!** Vous proposez **3 dates au choix** et votre formateur vous confirme la date souhaitée.
- **En présentiel dans votre entreprise,** dans l'un de nos **20 centres de formation** ou en **distanciel par visioconférence.**

**Niveau : Initiation**

#### **Référence** : BUR-5646 **Durée** : 14 heures soit 2 jours **Tarif formation individuelle** : 1950 € HT / Personne **Tarif Intra-Entreprise à partir de 4 Collaborateurs** : [Demandez un devis](https://www.expertisme.com/devis-formation-digitale-intra-entreprise/)

#### **Vous avez des questions sur cette formation ?**

Contactez nos conseillers au : 01 42 66 36 42 du lundi au vendredi de 9h00 à 19h ou par email [formation@expertisme.com](mailto:formation@expertisme.com)

# **Votre parcours de formation :** [>> Découvrez-le étape par étape](https://expertisme.com/docs-formations/parcours-etape-par-etape-Expertisme.pdf)

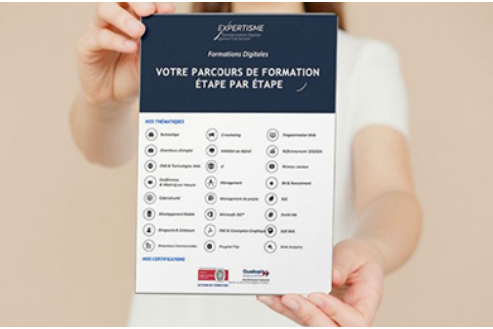

### *Contexte de la formation Initiation à PowerPoint*

Vous souhaitez créer des présentations professionnelles et attrayantes, mais vous ne savez pas comment vous y prendre ?

Découvrez les avantages du logiciel PowerPoint !

En plus d'être l'un des outils de présentation les plus utilisés au monde, PowerPoint est accessible à tout le monde ! Vous y avez accès aussi bien sur votre ordinateur, qu'en ligne gratuitement. C'est l'outil indispensable pour communiquer visuellement et donner un impact supplémentaire à votre message auprès de votre public.

Seulement vous êtes freiné par le temps que cela peut vous prendre d'apprendre à manier cet outil. Vous avez conscience qu'il regorge de fonctionnalités, mais vous ne vous sentez pas à la hauteur pour apprendre à le manier tout seul.

Notre formation dédiée aux fondamentaux de PowerPoint est faite pour vous !

Que vous soyez novice ou que vous ayez une expérience limitée avec PowerPoint, Expertisme vous initie à l'outil et ses nombreuses fonctionnalités.

Nos Formateurs Experts Métiers vous accompagnent dans la découverte de l'interface et vous apprendront à créer des diapositives attrayantes en choisissant le bon design et en insérant des images, vidéos, textes. Vous apprendrez à modifier votre présentation pour la rendre dynamique et convaincante.

À la fin de la formation, vous serez en mesure de construire avec méthode une présentation Powerpoint et d'exploiter les effets d'animation pour dynamiser un diaporama. Vous serez capable de communiquer efficacement des informations à un public.

Pour vous aider après la formation : téléchargez les exercices et cas pratiques accompagnés d'une documentation complète sur PowerPoint. Ces supports vous permettent de retravailler à votre rythme les différents points du programme.

## *À qui s'adresse cette formation ?*

Toute personne souhaitant utiliser Powerpoint.

## *Objectifs*

- Construire avec méthode un présentation Powerpoint.
- Exploiter les effets d'animation pour dynamiser le diaporama.

### *Programme*

#### **[1. DÉCOUVRIR L'INTERFACE](#page--1-0)**

- Découvrir l'interface.
- Définition et terminologie employée.
- Les modes d'affichage : diapositive, plan, trieuse, diaporama.

### **[2. GÉRER LES DIAPOSITIVES](#page--1-0)**

- Les différentes mises en page.
- L'espace de travail, les espaces réservés.
- Saisir le texte dans la diapositive ou en mode plan.
- Supprimer, déplacer, dupliquer, masquer les diapositives.

### **[3. LES INSERTIONS](#page--1-0)**

- Texte / images / photo
- Tableaux.
- Diagrammes.
- Formes

### **[4. MODIFIER LA PRÉSENTATION](#page--1-0)**

- Trier les diapositives : déplacer, copier, supprimer, dupliquer des diapositives.
- Modifier la mise en page d'une diapositive.

### **[5. DYNAMISER LE DIAPORAMA](#page--1-0)**

- Appliquer les effets de transition sur les textes et objets
- Appliquer les effets d'animation sur les textes et objets.

#### **[6. PROJETER LE DIAPORAMA](#page--1-0)**

- Projeter le diaporama
- Enregistrer le diaporama

Version 3. Mise à jour le 01/01/2023

© EXPERTISME - Groupe SELECT® 2023 Tous droits réservés. Les textes présents sur cette page sont soumis aux droits d'auteur.

## *Pré-requis*

Être initié à l'utilisation d'un ordinateur et pratiquer l'environnement Windows. Posséder une licence Microsoft Office et le logiciel installé sur un ordinateur Être muni d'un ordinateur relié à Internet, possédant une caméra, un micro et un haut-parleur.

## *Points forts de la formation*

- Votre plan pédagogique de formation sur-mesure avec l'évaluation initiale de votre niveau de connaissance du sujet abordé
- Des cas pratiques inspirés de votre activité professionnelle, traités lors de la formation
- Un suivi individuel pendant la formation permettant de progresser plus rapidement
- Un support de formation de qualité créé sur-mesure en fonction de vos attentes et des objectifs fixés, permettant un transfert de compétences qui vous rende très rapidement opérationnel
- Les dates et lieux de cette formation sont à définir selon vos disponibilités
- Animation de la formation par un Formateur Expert Métier
- La possibilité, pendant 12 mois, de solliciter votre Formateur Expert sur des problématiques professionnelles liées au thème de votre formation
- Un suivi de 12 mois de la consolidation et de l'évolution de vos acquis.

## *Approche Pé dagogique*

L'approche pédagogique a été construite sur l'interactivité et la personnalisation : Présentation illustrée et animée par le Formateur Expert, partage d'expériences, études de cas, mise en situation réelle. Tous les supports sont fournis par support papier, mail ou clé USB à chaque stagiaire.

#### **Méthodologie pédagogique employée :**

Chaque formation en présentiel ou en distanciel est animée par un Formateur Expert Métier sélectionné selon ses compétences et expériences professionnelles. Apport d'expertise du Formateur, quiz en début et fin de formation, cas pratiques, échanges d'expérience. Accès en ligne au support de formation.

#### **Modalités employées et évaluation :**

Evaluation et positionnement lors de la définition du plan pédagogique avec le ou les stagiaires. Un QCM est soumis aux stagiaires le dernier jour de la formation pour valider les acquis. Une correction collective est effectuée par le Formateur. Un bilan de fin de stage à chaud est organisé entre le Formateur et le ou les stagiaires pour le recueil et la prise en compte de leurs appréciations. Une attestation de fin de stage est remise aux stagiaires.

## *Accessibilité*

Toute demande spécifique à l'accessibilité de la formation par des personnes handicapées donnera lieu à une attention particulière et le cas échéant une adaptation des moyens de la formation. Public en situation de handicap, contactez notre référent handicap au 01 42 66 36 42.

### *Formateur*

Nos Formateurs sont des Experts Métiers intervenants sur les prestations inhérentes sur la thématique de la formation. Ils réalisent les audits et co-construisent l'offre et le déroulé de la formation avec l'Ingénieur Pédagogique avant validation par le Responsable Pédagogique. Ils sont sélectionnés pour leurs compétences pédagogiques et leurs expériences dans la formation pour adultes.

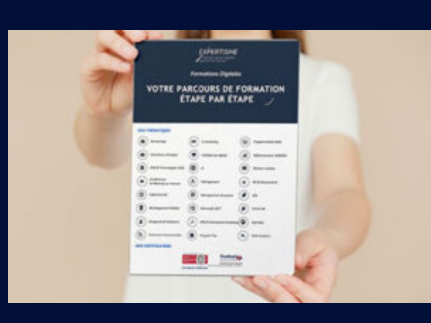

**Votre parcours de formation en détail : [>](https://expertisme.com/docs-formations/parcours-etape-par-etape-Expertisme.pdf)**[>Découvrez-le étape par étape](https://expertisme.com/docs-formations/parcours-etape-par-etape-Expertisme.pdf)

#### *VOUS AVEZ DES QUESTIONS SUR CETTE FORMATION ?*

 **>> Contactez nos conseillers au : 01 42 66 36 42** du lundi au vendredi de 9h00 à 19h

 **>> ou par email :** [formation@expertisme.com](mailto:formation@expertisme.com)

 **>> ou par le formulaire :** <https://www.expertisme.com/contact/>

*VOUS SOUHAITEZ VOUS INSCRIRE ? :* <https://www.expertisme.com/devis-formation-digitale/>

**Consultez notre site pour plus d'informations : [www.expertisme.com/formations/](https://www.expertisme.com/formations/) Lien vers la formation :<https://www.expertisme.com/formations-digitales/formation-initiation-a-powerpoint/>**